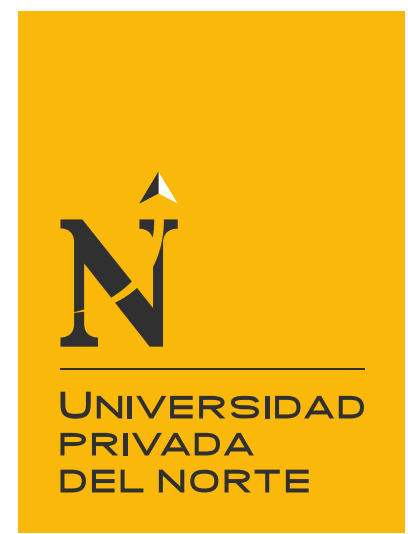

# FACULTAD DE INGENIERÍA

CARRERA DE INGENIERÍA DE SISTEMAS COMPUTACIONALES

"INFLUENCIA DE UNA APLICACIÓN MÓVIL EN LOS HÁBITOS ALIMENTARIOS DE LOS USUARIOS DEL GIMNASIO IMPERIO GYM DE CAJAMARCA - 2017"

Tesis para optar el título profesional de:

## **Ingeniero de Sistemas Computacionales**

**Autor: Autores:**Carlos Alberto Chávez Hinostroza Jesús Andrés Chegne Chávez

**Asesor:**  Mg. Ing. Romero Zegarra Christiaan Michaell

> Cajamarca – Perú 2018

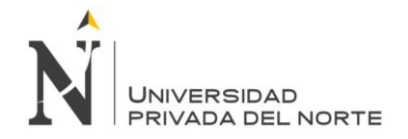

# ÍNDICE DE CONTENIDOS

<span id="page-1-0"></span>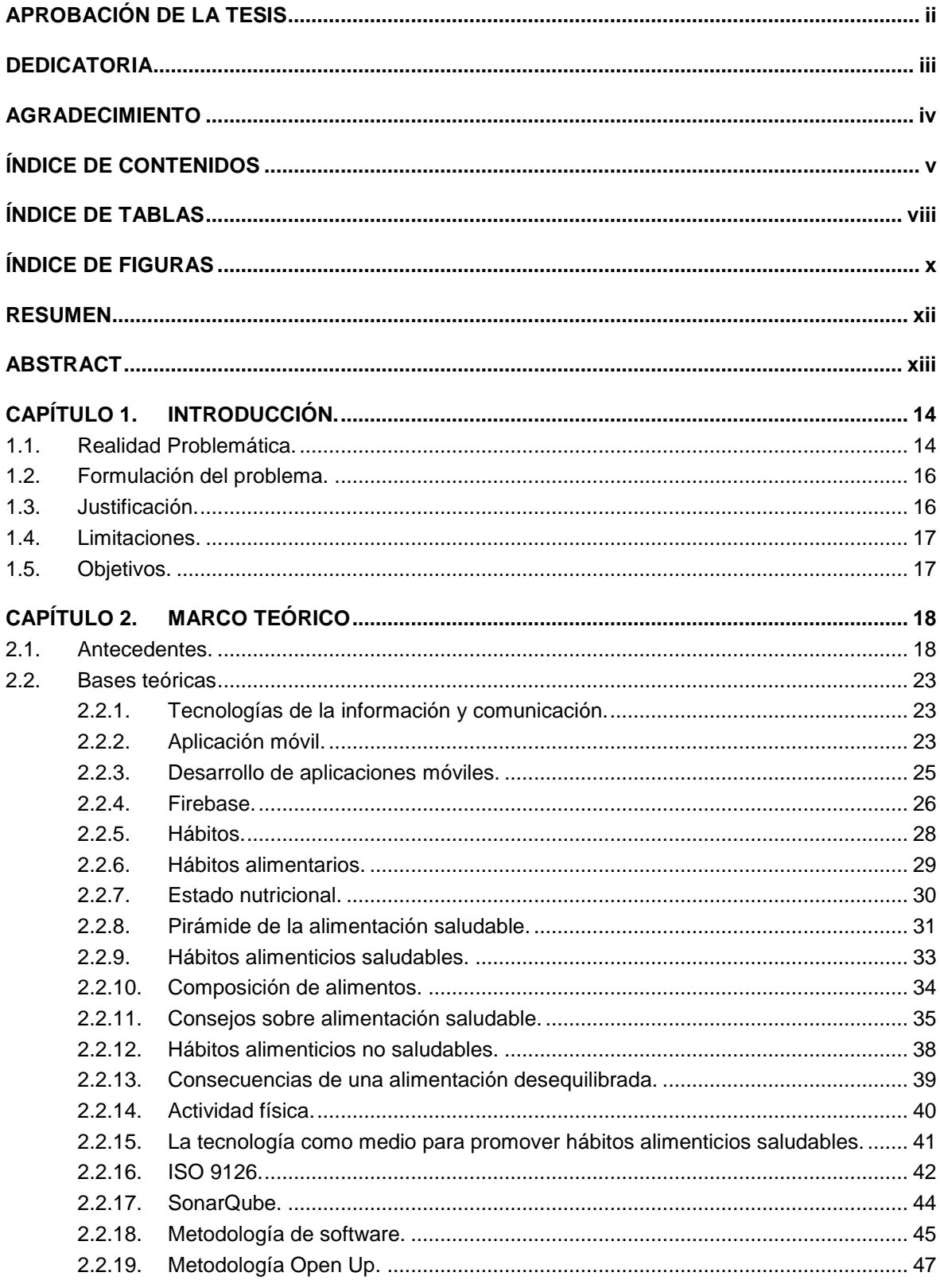

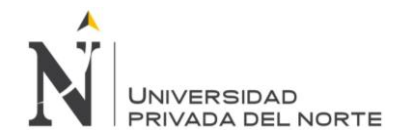

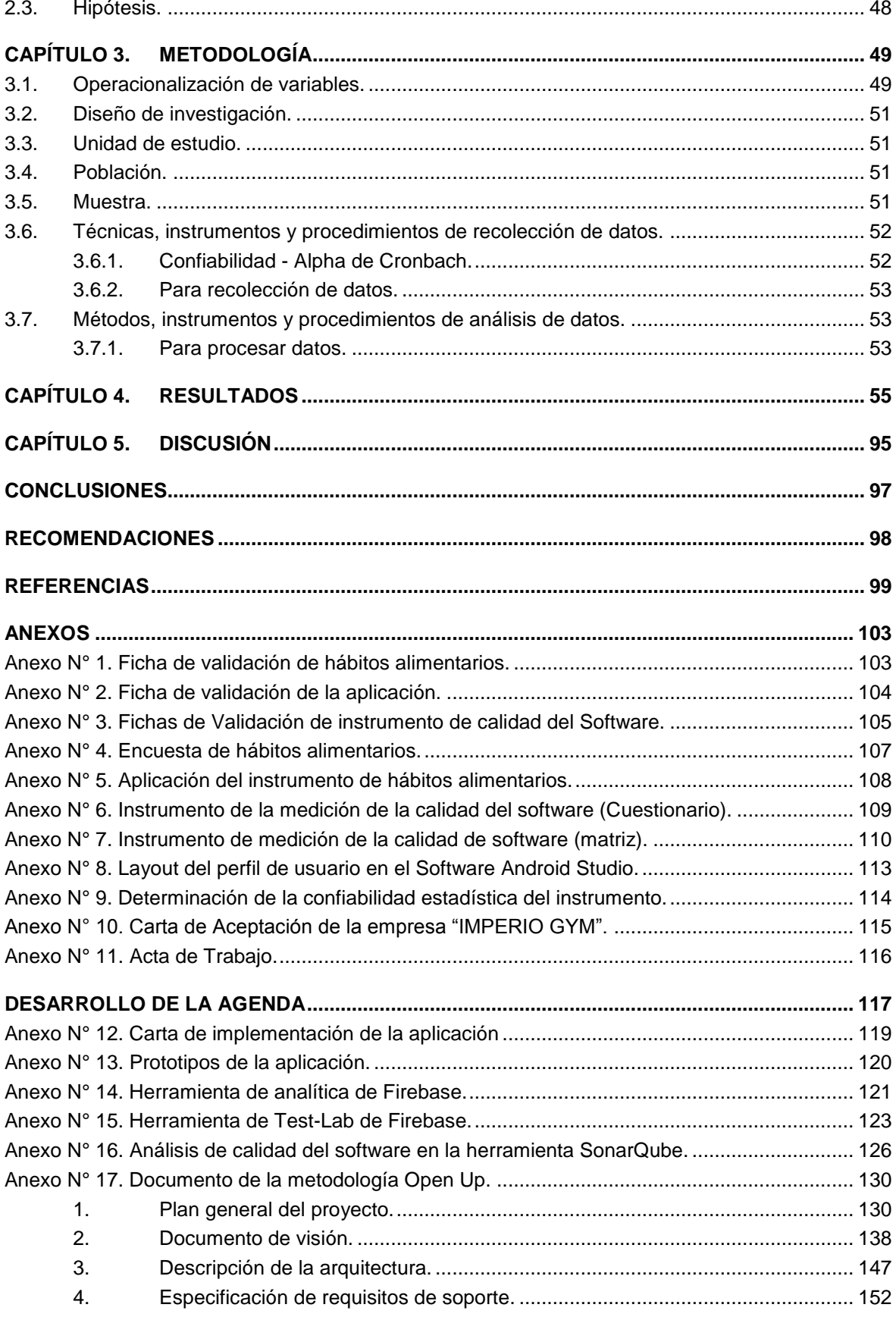

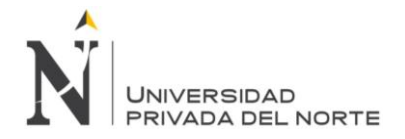

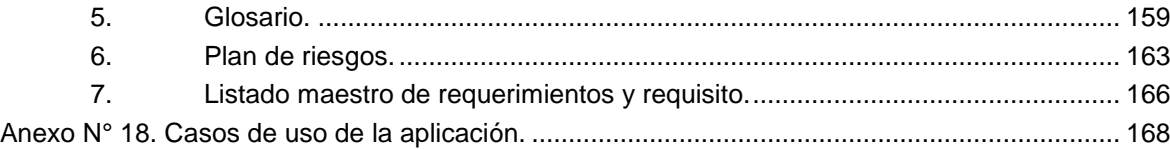

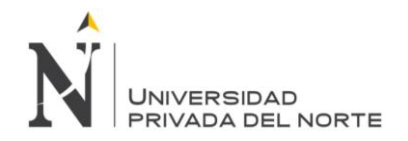

### **ÍNDICE DE TABLAS**

<span id="page-4-0"></span>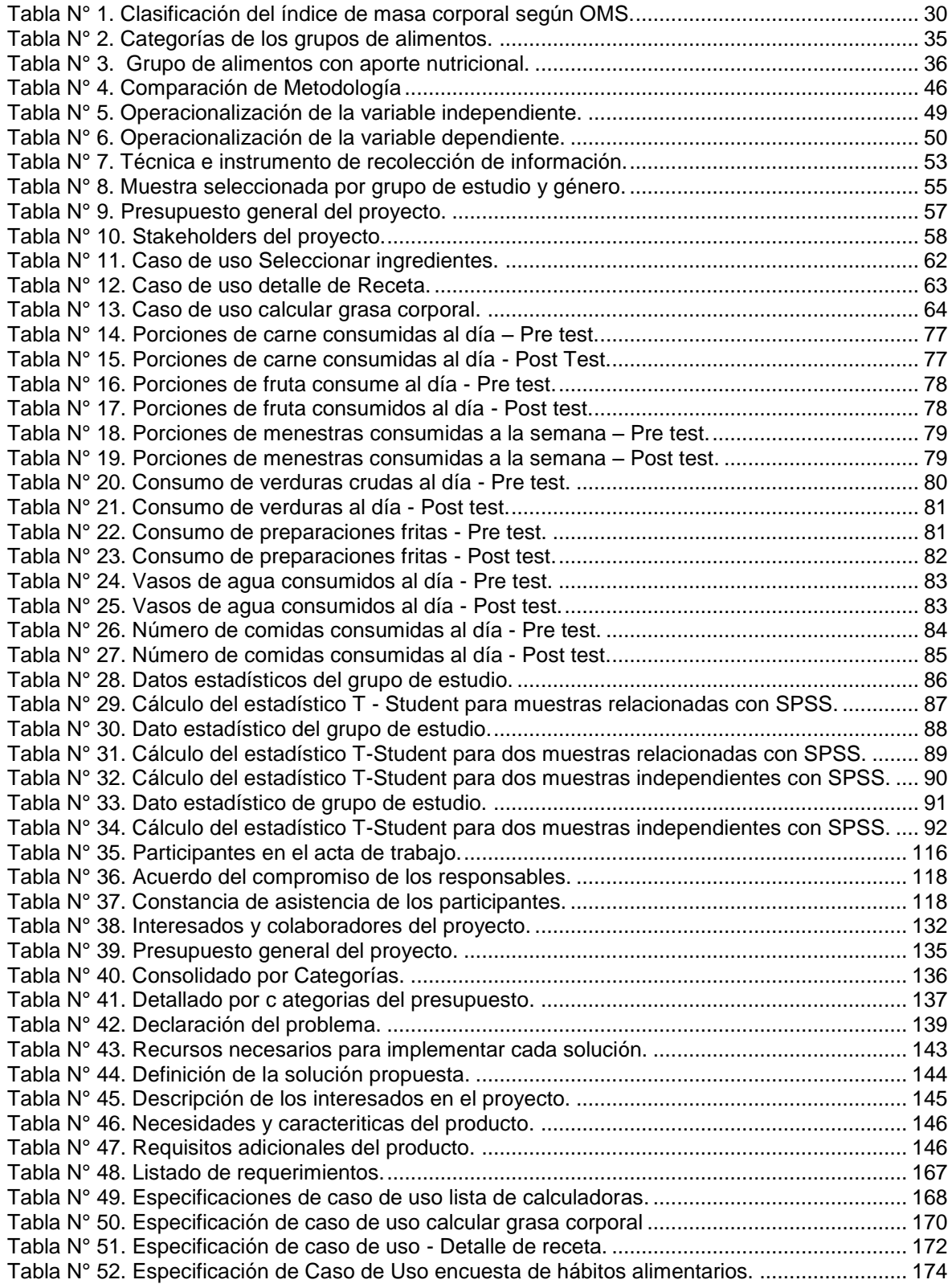

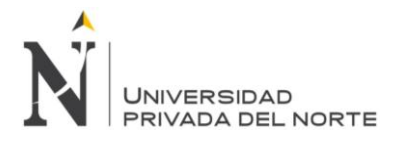

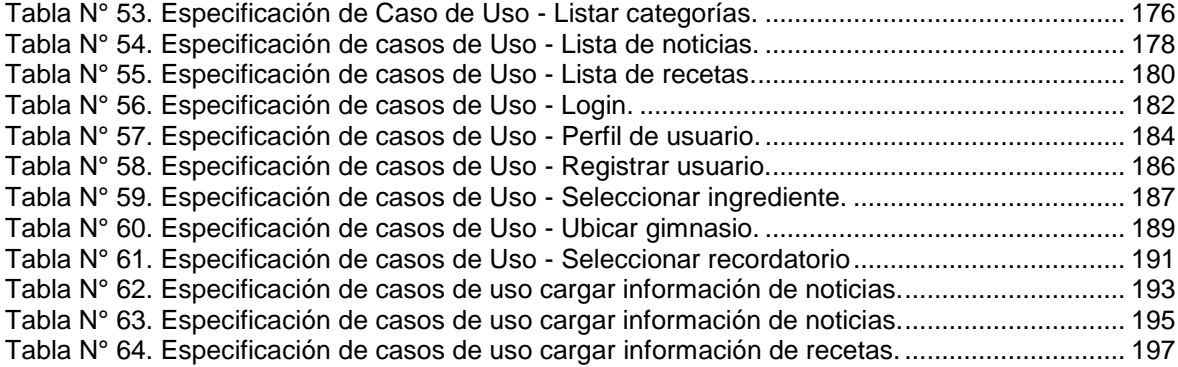

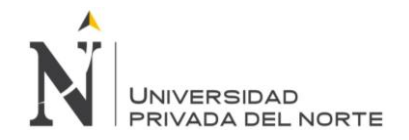

### **ÍNDICE DE FIGURAS**

<span id="page-6-0"></span>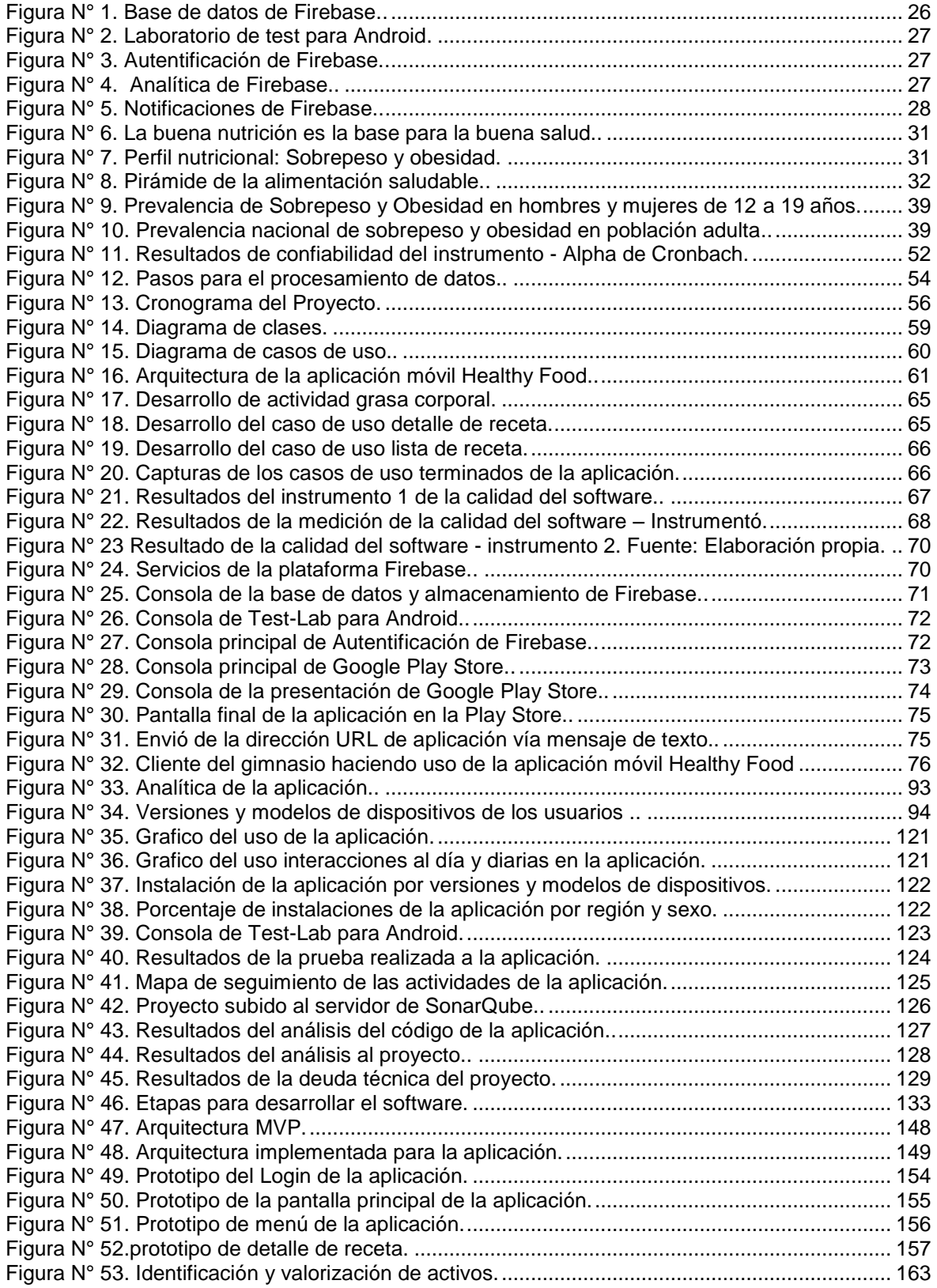

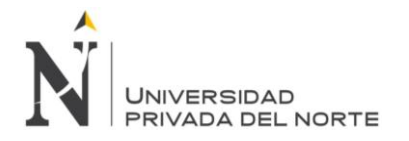

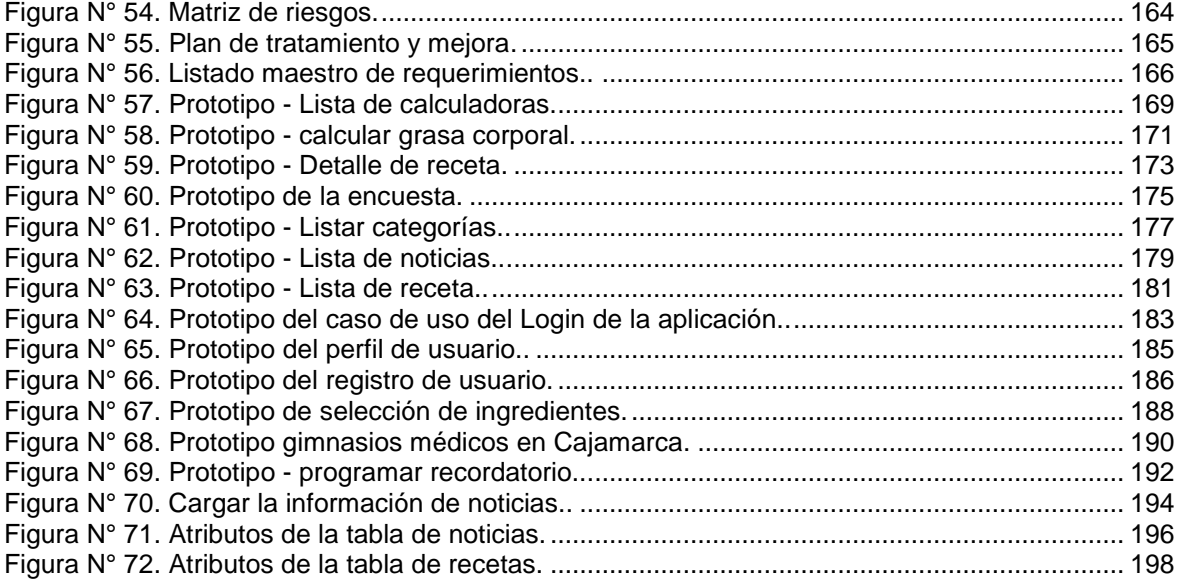

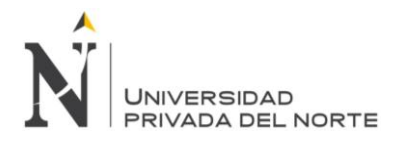

#### **RESUMEN**

<span id="page-8-0"></span>La presente investigación tuvo como finalidad el desarrollo e implementación de una aplicación móvil para mejorar los hábitos alimentarios en las personas. La aplicación fue implementada en el Centro Médico Deportivo Imperio Gym, en la cual se tuvo una población de 300 personas y una muestra de 169 personas. La empresa mencionada nos brindó todo el apoyo necesario en todo momento, para poder desarrollar dicha investigación con éxito.

El objetivo principal de la presente investigación fue determinar la influencia de una aplicación móvil en los hábitos alimentarios de los clientes del gimnasio imperio. Para ello, se realizó un pre test con la muestra seleccionada, posteriormente se brindó la aplicación por un periodo de cuatro semanas, finalmente, al concluir el periodo de prueba se realizó un post test.

La metodología usada para el desarrollo del proyecto fue Open Unified Process (OPEN UP) y para el desarrollo de la aplicación se utilizó el IDE Android Studio v.3.0.1, software que se enlazo con la plataforma Firebase de Google para el servicio de base de datos. Además, en todo el proceso de desarrollo de la aplicación y del proyecto en general se contó con el apoyo de una especialista del área hacia la cual se orienta la investigación.

Los resultados obtenidos con respecto a las interacciones por usuario fueron de 6 minutos con 16 segundos por día. Por otro lado, durante el tiempo que la aplicación estuvo en prueba se enviaron notificaciones personalizadas periódicamente con consejos y recomendaciones de buenos hábitos alimentarios que permitieron reforzar sus conocimientos sobre hábitos saludables.

En último término, al realizar la prueba T- Student en las principales variables como número de comidas al día, porciones de frutas y verduras consumidas al día, cantidad de agua consumida al día, porciones de frituras y porciones de golosinas consumidas al día, se tuvo siempre una significancia alta, con la cual nos indica que la hipótesis planteada sí es aceptada.

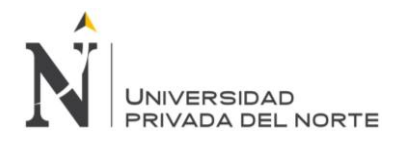

#### **ABSTRACT**

<span id="page-9-0"></span>The purpose of this research was the development and implementation of a mobile application to improve people's eating habits. The application was implemented at the SportingMedical Center Imperio Gym, which had a population of 300 people and a sample of 169 people. The aforementioned company provided us with all the necessary support at all times, to be able to carry out such research successfully.

The main objective of this research was to determine the influence of a mobile application on the eating habits of the clients of the empire gym. For this, a pre-test was carried out on the selected sample, then the application was given for a period of four weeks. At the end of the trial period, a post test was carried out.

The methodology used for the development of the project was Open Unified Process (OPEN UP) and for the development of the application the IDE Android Studio v.3.0.1 was used, which was linked to the Google Firebase platform for the basic service of data. In addition, throughout the process of developing the application and the project in general was supported by a specialist in the area to which the research is oriented.

The results obtained with respect to the interactions per user were 6 minutes with 16 seconds per day. In addition, during the time that the App was in test personalized notifications were sent periodically with advice and recommendations of good eating habits.

Finally, when performing the Student's T test in the main variables such as number of meals per day, portions of fruits and vegetables consumed per day, amount of water consumed per day, portions of fried foods and portions of sweets consumed per day, it was always a high significance, which indicates that the proposed hypothesis is accepted.

# **NOTA DE ACCESO**

**No se puede acceder al texto completo pues contiene datos confidenciales**

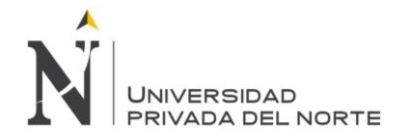

#### <span id="page-11-0"></span>**REFERENCIAS**

- Mongue, J. (2012). Hábitos alimenticios y su relación con el Indice de masa corporal de los internos de enfermeria de la U.N.M.S.M. Recuperado el 21 de Febrero de 2017, de http://cybertesis.unmsm.edu.pe/bitstream/cybertesis/478/1/Monge\_dj.pdf
- Abud, M. (30 de enero de 2012). Calidad en la Industria del Software. La Norma ISO-9126. Recuperado el 9 de febrero de 2018, de http://www.nacionmulticultural.unam.mx/empresasindigenas/docs/2094.pdf
- Agencia EFE. (18 de febrero de 2015). El Espectador. Recuperado el 15 de noviembre de 2016, de Hábitos alimenticios poco saludables, a la cabeza en las dietas del mundo: http://www.elespectador.com/noticias/salud/habitos-alimenticios-poco-saludables-cabezadietas-del-articulo-544969
- Aguilar Martínez, A., Tort, E., Medina, F. X., & Saigí, R. F. (18 de septiembre de 2015). Posibilidades de las aplicaciones móviles para el abordaje de la obesidad según los profesionales. Articulo<br>PDF. Barcelona. España. Recuperado el 27 de marzo de 2017. de Barcelona, España. http://linkinghub.elsevier.com/retrieve/pii/S021391111500165X?via=sd
- American College of Sports Medicine. (s.f.). ACSM. Recuperado el 29 de marzo de 2017, de http://www.acsm.org/
- Bourges, H. (2005). Costumbres prácticas y hábitos alimentarios. Recuperado el 12 de octubre de 2016, de http://biblat.unam.mx/es/revista/cuadernos-de-nutricion/articulo/costumbrespracticas-y-habitos-alimentarios
- Campbell. (02 de febrero de 2018). Documentación SonarQube. Recuperado el 9 de febrero de 2018, de https://docs.sonarqube.org/display/SONAR/Documentation
- Carrion, C., Arroyo Moliner, L., Castell, C., & Gómez, S. F. (03 de noviembre de 2016). Archivo PDF. Utilización del teléfono móvil para el fomento de hábitos. Recuperado el 16 de febrero de 2017, de

http://www.msssi.gob.es/biblioPublic/publicaciones/recursos\_propios/resp/revista\_cdrom/V OL90/ORIGINALES/RS90C\_CCR.pdf

- Cobo, J. (29 de noviembre de 2010). Dialnet. Recuperado el 27 de noviembre de 2016, de El concepto de tecnologías de la información. Benchmarking sobre las definiciones de las TIC en la sociedad del conocimiento: https://dialnet.unirioja.es/servlet/autor?codigo=2597623
- Comisión Económica para América Latina y el Caribe. (julio de 2015). CEPAL. Recuperado el 03 de abril de 2017, de La nueva Revolución Digital. De la internet del consumo a la internet de la producción.:

http://www.antel.com.uy/wps/wcm/connect/ab01f180496e14fe9d69fdaf6890d810/S150058 7\_es.pdf?MOD=AJPERES

- DATUM Internacional. (9 de 2013). DATUM. Recuperado el 15 de septiembre de 2016, de Los peruanos no Cuentan con la información nutricional necesaria para seguir una dieta saludable: http://www.datum.com.pe/pdf/HAS.pdf
- Duhigg, C. (s.f.). El poder de los habitos. Recuperado el 29 de marzo de 2017, de https://www.animartec.com/libros/el\_poder\_de\_los\_habitos.pdf
- Encuesta Nacional de Salud y Nutrición. (2012). ENSANUT. Recuperado el 10 de febrero de 2017, de Estado De Nutrición, Anemia, Seguridad Alimentaria En La Población Mexicana: http://ensanut.insp.mx/doctos/ENSANUT2012\_Nutricion.pdf
- Enriquez, J., & Casas, S. (2013). Usabilidad en aplicaciones móviles. Recuperado el 04 de abril de 2017, de http://secyt.unpa.edu.ar/journal/index.php/ICTUNPA/article/view/71
- Espínola, V., & Brunner, M. (2014). Alimentación saludable en la escuela. Buenos Aires, Argentina: Gerencia Operativa de Currículum.
- Ferro, R., & Maguiña, V. (2012). Relación entre hábitos alimentarios e índice de masa. Recuperado el 25 de Febrero de 2017, de http://cybertesis.unmsm.edu.pe/handle/cybertesis/1123

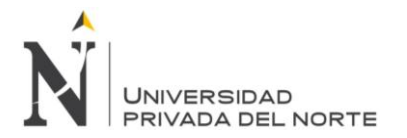

- Firebase. (2017). Documentación. Recuperado el 21 de junio de 2017, de https://firebase.google.com/docs/database/?hl=es-419
- Fondo de Población de las Naciones Unidas. (2014). UNFPA. Recuperado el 27 de marzo de 2017, de Estado de la poblacion mundial 2014. El poder de 1800 millones. Los adolescentes, los jovenes y la transformacion del futuro. https://www.unfpa.org/sites/default/files/pubpdf/SWOP2014%20Report%20Web%20Spanish.pdf
- Food and Agricultural Organization of the United Nations. (2005). [FAO]. Recuperado el 06 de abril Alimentación saludable en la http://www.buenosaires.gob.ar/sites/gcaba/files/alimentacion\_saludable\_en\_la\_escuela.pdf
- Fuentes, M. (28 de marzo de 2016). Panamerica Radio. Recuperado el 28 de marzo de 2017, de Salud: Cuantas Veces y a que hora se debe comer al dia: http://www.radiopanamericana.com/noticias/tips-y-consejos/11603/salud:-cuantas-veces-ya-que-hora-se-debe-comer-al-dia
- Galzarza, V. (2008). Confederación de Consumidores y Usuarios. Recuperado el 10 de 11 de 2016, de http://cecu.es/publicaciones/habitos\_alimentarios.pdf
- Gaudin, O. (21 de noviembre de 2016). Documentación SonarQube. Recuperado el 9 de febrero de 2018, de https://docs.sonarqube.org/display/SONAR/Concepts
- Global Nutrition Report. (14 de junio de 2016). Portal de seguridad alimentaria. Recuperado el 17 de octubre de 2016, de http://www.ifpri.org/blog/2016-global-nutrition-report
- Gobierdo de España. (2015). La Sociedad en Red. Recuperado el 27 de marzo de 2017, de Informe Anual 2014: http://www.ontsi.red.es/ontsi/sites/default/files/informe\_anual\_la\_sociedad\_en\_red\_2014\_e dicion\_2015\_0.pdf
- Gonda, A. (31 de marzo de 2016). GENEXUS. Recuperado el 20 de febrero de 2017, de 3 tipos de aplicaciones móviles: ventajas y desventajas que deberías conocer: https://www.genexus.com/noticias/leer-noticia/3-tipos-de-aplicaciones-moviles-ventajas-ydesventajas-que-deberias-conocer?es
- Gozzer, E. (11 de noviembre de 2015). Instituto Nacional de Salud . Recuperado el 20 de noviembre de 2016, de desarrolló primer aplicativo móvil para mejorar la alimentación de los peruanos: http://gestion.pe/tecnologia/ins-desarrollo-primer-aplicativo-movil-mejorar-alimentacionperuanos-2148069
- Hernaez, L. (2010). Universidad ISALUD. Recuperado el 15 de noviembre de 2016, de Estudio del consumo de fibra dietética en Adolescentes de Capital federal, Buenos Aires : http://www.isalud.edu.ar/biblioteca/pdf/tf-hernaez.pdf
- Hospital del Trabajador. (s.f.). La importancia de los buenos hábitos alimenticios. Recuperado el 08 de noviembre de 2016, de http://www.hospitaldeltrabajador.cl/ht/Comunidad/GuiaSalud/Vida/AlimentacionDietas/Pagi nas/La-importancia-de-los-buenos-habitos-alimenticios.aspx
- Indice de Masa Corporal. (s.f.). OMS. Recuperado el 26 de octubre de 2017, de https://www.indicedemasacorporal.net/indice-de-masa-corporal-oms
- http://www.ins.gob.pe/repositorioaps/0/5/zop/zona\_izquierda\_1/INFORME%20GERENCIAL%20I% 20Sem%202014\_Final.pdf
- Instituto Internacional de Investigación sobre Políticas Alimentarias . (14 de junio de 2016). IFPRI. Recuperado el 12 de septiembre de 2016, de Crece la mala alimentación en el mundo, con ello la desnutrición y obesidad: http://www.info7.mx/seccion/crece-mala-alimentacion-en-elmundo-con-ello-desnutricion-y-obesidad/1578457/
- Instituto Nacional de Estadistica e Informática. (2015). INEI. Recuperado el 29 de noviembre de 2016, de Hogares con Acceso a Tecnologías de Información y Comunicación (TIC).: http://www.inei.gob.pe/estadisticas/indicetematico/tecnologias-de-la-informacion-ytelecomunicaciones/

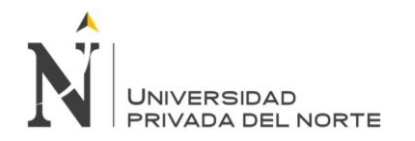

- Instituto Nacional De Salud. (2009). INS. Recuperado el 02 de mayo de 2017, de Tablas peruanas de composición http://www.ins.gob.pe/insvirtual/images/otrpubs/pdf/Tabla%20de%20Alimentos.pdf
- International Standar. (2001). Information technology Software product evaluation Quality characteristics and guidelines for their use.
- LANCETALENT. (20 de febrero de 2014). Los 3 Tipos De Aplicaciones Móviles: Ventajas E Inconvenientes. Recuperado el 20 de febrero de 2017, de https://www.lancetalent.com/blog/tipos-de-aplicaciones-moviles-ventajas-inconvenientes/
- Mandrikov, E. (28 de febrero de 2012). Administrar código duplicado con Sonar. Recuperado el 9 de febrero de 2018, de https://blog.sonarsource.com/manage-duplicated-code-with-sonar/
- Martínez, A., Tort, E., Medina, F., & Saigí, F. (18 de septiembre de 2015). Posibilidades de las aplicaciones móviles para el abordaje de la obesidad según los profesionales. Articulo PDF. Barcelona, España. Recuperado el 27 de marzo de 2017, de http://linkinghub.elsevier.com/retrieve/pii/S021391111500165X?via=sd
- Mayta, R., & Leon, W. (2009). El uso de las tic en la enseñanza profesional. Recuperado el 04 de abril de 2017, de

http://sisbib.unmsm.edu.pe/bibvirtual/publicaciones/indata/v12\_n2/pdf/a08v12n2.pdf

- Meraz, L. (07 de mayo de 2014). Hábitos alimenticios: los saludables y los que debes evitar. Recuperado el 19 de octubre de 2016, de http://www2.esmas.com/salud/nutricion/662441/habitos-alimenticios/
- Miniserio de Salud. (2007). MINSA. Recuperado el 15 de marzo de 2017, de Encuesta Nacional de Indicadores Nutricionales, Bioquímicos Socioeconómicos y Culturales Relacionados con las Enfermedades Crónicas Degenerativas: https://www.minsa.gob.pe/portada/Especiales/2007/nutricion/publicaciones/INFORME\_FIN AL\_ENIN.pdf
- Ministerio de Salud. (mayo de 2011). MINSA. Recuperado el 17 de octubre de 2016, de Plan General de la Estrategia Sanitaria nacional de Alimentación y Nutrición saludable: http://www.ins.gob.pe/repositorioaps/0/5/jer/cenan\_estsanans/Plan%20de%20la%20Estrat egia%20ESNANS.pdf
- Ministerio de Salud. (2013). [MINSA]. Recuperado el 28 de junio de 2017, de Guías alimentarias para la la población peruana: para peruana: http://www.ins.gob.pe/repositorioaps/0/0/not/temdif32599/PPT%20Gu%C3%ADas%20alim entarias.pdf
- Ministerio de Salud. (2014). MINSA. Recuperado el 02 de abril de 2017, de Carga de enfermedades en el Perú. Estimación de los años de vida saludable periodos 2012: http://www.dge.gob.pe/portal/docs/tools/Cargaenfermedad2012.pdf
- Molina R, Y. J., Sandoval C, J., & T, S. A. (2012). Sistema operativo Android: características y funcionalidad para dispositivos móviles. Recuperado el 10 de febrero de 2017, de http://repositorio.utp.edu.co/dspace/handle/11059/2687
- Muñoz, E. (octubre de 2012). Aplicaciones móviles para preparación de recetas d comida. Recuperado el 02 de noviembre de 2016
- OMS. (2014). Organización Mundial de la Salud. Recuperado el 28 de marzo de 2017, de Informe sobre la situación mundial de las enfermedades no transmisibles 2014: http://www.who.int/nmh/publications/ncd-status-report-2014/es/
- OpenUp. (5 de septiembre de 2013). Metodología Open Up. Recuperado el 22 de febrero de 2017, de http://openupeaojmp.blogspot.pe/2013/09/metodologia-open-up.html
- OpenUP. (12 de marzo de 2017). OpenUP. Recuperado el 12 de marzo de 2017, de https://www.ecured.cu/OpenUp
- Organización Mundial de la Salud. (2010). OMS. Recuperado el 15 de octubre de 2016, de Recomendaciones mundiales sobre actividad física para la salud.: http://apps.who.int/iris/bitstream/10665/44441/1/9789243599977\_spa.pdf

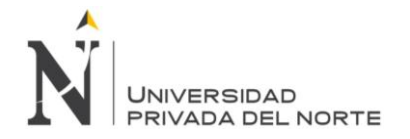

- Organización Mundial de la Salud. (2014). OMS. Recuperado el 28 de marzo de 2017, de Informe sobre la situación mundial de las enfermedades no transmisibles 2014: http://www.who.int/nmh/publications/ncd-status-report-2014/es/
- Organización Mundial de la Salud. (septiembre de 2015). OMS. Recuperado el 06 de abril de 2017, de Alimentación Sana: http://www.who.int/mediacentre/factsheets/fs394/es/
- Organización Mundial de la Salud. (junio de 2016). Obesidad y sobrepeso. Recuperado el 14 de abril de 2017, de http://www.who.int/mediacentre/factsheets/fs311/es/
- Organización Mundial de la Salud. (2017). OMS. Recuperado el 29 de marzo de 2017, de Actividad física: http://www.who.int/dietphysicalactivity/pa/es/
- Organización Panamericana de la Salud. (13 de enero de 2012). [OPS], 2012. Recuperado el 29 de marzo de 2017, de Salud en Sudamérica: Panorama de la Situacion de Salud y de las Politicas y Sistemas de Salud: http://www.paho.org/chi/images/PDFs/salud en sam 2012 (ene.13).pdf
- Organización Panamericana de la Salud. (03 de octubre de 2014). OPS. Recuperado el 24 de marzo de 2017, de Plan de acción para la prevención de la obesidad en la niñez y la adolescencia.: http://www2.paho.org/hq/index.php?option=com\_docman&task=doc\_view&Itemid=270&gid =28899&lang=es
- Red Pacientes. (2013). Aplicaciones móviles y salud. Recuperado el 15 de octubre de 2016, de http://redpacientes.com/social/posts/view/44933
- Salud MAPFRE. (s.f). Pirámide de alimentación saludabe. Recuperado el 25 de junio de 2017, de https://www.salud.mapfre.es/nutricion/conceptos-basicos/piramide-de-la-alimentacionsaludable/
- San Mauro, I., Gonzales, M., & Collado, L. (30 de 1 de 2014). Scielo. Obtenido de http://scielo.isciii.es/pdf/nh/v30n1/02revision01.pdf
- Sánchez Ruiz, F., & De La Cruz Mendoza, F. (2011). Hábitos alimentarios, estado nutricional y su asosiación con el nivel socioeconómico del adulto mayor que asiste al programa municipla<br>de Lima metropolitana. Recuperado el 25 de junio de 2017, de metropolitana. http://cybertesis.unmsm.edu.pe/bitstream/cybertesis/3435/3/Cruz\_mf.pdf
- Sanz, J. (9 de Enero de 2017). Obtenido de Javier Sanz Rozales: https://javiersanzrozalen.wordpress.com/2017/01/09/firebase-que-es-y-por-que-integrarloen-nuestras-apps/
- Sociedad Española de nutrición comunitaria . (20 de 12 de 2015). [SENC]. Recuperado el 25 de junio de 2017, de Pirámide de alimentación saludable: http://www.nutricioncomunitaria.org/es/noticia/piramide-de-la-alimentacion-saludable-senc-2015
- Soria, D. (2015). Las Aplicaciones móviles como medio para promover la nutrición. Recuperado el 20 de Enero de 2017, de http://dspace.uazuay.edu.ec/handle/datos/4722
- Soteras, A. (29 de marzo de 2017). EFE SALUD. Recuperado el 25 de junio de 2017, de Nueva pirámide nutricional SENC: Estilos de vida saludable: http://www.efesalud.com/estilos-devida-saludable-nuevas-recomendaciones-de-la-piramide-nutricional-senc-2015/
- Universidad Carlos III de Madrid. (s.f.). Recuperado el 10 de febrero de 2017, de Programación en dispositivos móviles portables portables Android: https://sites.google.com/site/swcuc3m/home/android/portada